Perl Programming

# **Perl Programming Fast**

Presented by: Fred Mallett frederm@famece.com FAME Computer Education 250 Beach Blvd Laguna Vista, TX 78578 956-943-4040

Perl Programming

# **Seminar Outline**

Perl Syntax

Common constructions

A look at some programs from the web (or elsewhere)

# **What is(n't) Perl like?**

```
Perl is like UNIX Shell scripting 
  text file read at execution time (Command 
  interpretive language)
  Can be easily read (can be impossible to read)
  Comments from a " # " to end of line 
  Command line capabilities 
       #!/bin/ksh 
       print " hello world "; exit 
       #!/usr/local/bin/perl 
      print " hello world \n" ; exit;
Perl is not like UNIX Shell scripting 
  Program is read completely and compiled at 
  execution time 
  Programs are written in blocks 
    foreach (<STDIN>) { 
          print "\zeta is readable\n" if -r;
     } 
Perl is like awk 
    Anything you can do in awk, you can do in Perl 
    There is an a2p utility 
Perl is not like awk 
  syntax has many differences (NR is \zeta.)
  Perl has many more capabilities: 
                file, dir, process, network 
  There are no string limits
```
# **What is(n't) Perl like?**

```
Perl is like C Coding 
  Free-format language, whitespace mostly arbitrary (blanks, tabs, newlines, returns, and formfeeds) 
  Nearly all statements must be terminated by a 
  \frac{1}{\epsilon} "
       if (Sx == Sy) {
          print " values are equal\n" ; 
        } else { 
          for (Si=1;Si<=5;Si+=2) {
            Sx * = Si; print "values are: $i $x\n " ; 
           } 
        } 
Perl is not like C Coding 
  No Main routine required (it is implied) 
  No compile necessary 
  No libraries or include files required 
  No platform dependent binaries 
  Many " syntactical shortcuts" 
    open(WORDS, "$ENV{'list'}" ); 
    if (-M WORDS < 7) \{ while (<WORDS>) { 
             chomp; 
             print; 
        } }
```
#### **Perl program invocation methods:**

As a perl script (on UNIX boxes): Put #!/usr/local/bin/perl as the first characters of script Make the file executable Execute as a command (located via search path): filename As a perl script (on Win32 boxes): 1) Use associated file types, then execute as a command: filename.pl If you also set *pathext* to include .pl,<br>you could run the file with just filename.<br>2) You can also convert a perl script to a Win32 batch file with the pl2bat program included in the Perl for Win32 release. (c:> pl2bat filename.pl) These methods do not allow I/O redirection on the command line (filename < textfile.txt). As a perl program file (on any OS with a command line): Don't need the #! declaration, or execute rights Execute the program this way: perl filename.pl As an interactive program (good for syntax checking): perl print "Bye cruel world\n" ; <ctrl>d (<ctrl>z on Win32) As a command: perl -e 'print 2+2;' perl  $-i.bak -p -e$  's/^\s+//;s/\s+\$//;' somefile

In all methods, Perl parses entire perl file, if there are no syntax errors, it enters the compilation phase

### **Scalar data numbers:**

integers and floating point (real) accepts the complete set available to C programmers

examples of integer constants:

17 -1234 0154 #an octal number representing decimal 108 0xfffe # hexadecimal of decimal 65534

examples of reals:

1.25 6.7e38 -3.5e-13

### **Scalar data strings:**

Any 8-bit character (256 different characters) This means that Perl can work with binary data There is no arbitrary string length

```
Non-interpreted strings, no special meanings (except 
\setminus' and \setminus)
  'abc' q(abc) #the letters
  a,b,c 
  'world\n' q=world\n= #the letters 
  w, o, r, l, d, \setminus, n'and 
  now' #a,n,d,newline,n,o,w
```
Interpreted strings, special meanings must be prefixed by a  $"\)'$ 

\$ #expand scalar variable data @ #expand list variable data  $\setminus$  #backslash \ " #double quote \n #newline \r #return  $\setminus$ t #tab \f #formfeed \b #backspace \v #vertical tab  $\lambda$ a #bell  $\begin{matrix} e & \text{Hess} \end{matrix}$ \007 #octal characters, max 077 \x1d #hex characters, max xff \cD #any control character (here, control D)<br>\l #lowercase next letter \L #lowercase following letters until \E or end of string \u #uppercase next letter \U #uppercase following letters until \E or end of string \E #terminate \L or \U (the case-shift operators are

Perl Programming typically used to alter variable values) " abc $\nabla^n$  q(abc $\nabla$ ) q=abc $\nabla$ = quorsu

### **Operators for Working with Scalar Values**

numeric operators

```
+ - * / #normal arithmetic operators<br>**       #exponentiation
             #exponentiation
  % #modulo (10%3 = 1). Both operands 
              #reduced to integers prior to 
  performing 
              # So, (11.1 % 2.9) same as (11 % 2 = 
  1) 
string operators 
       #concatenation. "aaa" . "bbb" =
  " aaabbb " 
  x #repetition. Uses two operands: string and 
  integer 
        \# "abc" x 2 = "abcabc"
         #second operand is truncated to an integer 
        \# "abc" x 2.5 = "abcabc"
         #numbers less than 1 result in an empty 
  string 
logical operators for numbers 
  used to compare two numbers 
  same availability as in C 
         < <= == >= > != <=> 
logical operators for strings 
  used to compare two strings (similar to FORTRAN 
  operators)
         lt le eq ge gt ne cmp 
Separate logical operators needed to resolve: is
5 less than 10? 
     if ( 5 lt 10 ) # if comparing as strings 
     if ( 5 < 10 ) # if comparing by numeric
magnitude 
Comparison as numbers is different than comparison 
as strings
```
Note that string and integer logical operators are approximately opposite of those used by the UNIX test command.

# **Operator Precedence and Associativity**

Associativity: Operator: (highest to lowest)

( ) Grouping none  $++$  -- (auto-increment and decrement) right ! ~ - (logical not, bitwise not, numeric negate)<br>right right left  $=$   $-$  ! $\sim$  (binding operators) left \* / % x left . + - (subtraction) left << >> (bit shift) none -r and others (file test operators) none the named unary operators none < <= > > lt le ge qt ( "not-equal " operators) none == != <=> eq ne cmp ( "equal " operators) left & (bitwise and) left  $| \wedge$  (bitwise or, bitwise exclusive or) left  $\&\&$  (logical and)<br>left  $||$  (logical or)  $||$  (logical or) none 1. (range operator, list constructor) right ?: (ternary if/then/else operator) right  $= + = * = etc...$  (all assignment operators) left , (comma) none the "list" operators right not (logical negate) left and (logical and) left or xor (logical or, logical xor)

### **Conversions Between Numbers and Strings**

Perl attempts to convert operands to the type required

by an operator

Converting strings to numbers:

leading whitespace and trailing non-numeric characters are ignored:

 $10 + " 123 section99" == 133;$ 

Non-numeric strings convert to 0

Converting numbers to strings results in what would be printed:

 $(4+2) \times 2.3 == 66$ 

the " $x$ " operator forced  $(4+2)$  to be converted to a string after the addition

Converting real numbers to integers: The  $int()$  operator can be used to extract the integer part of any number: print  $int(7.2)$ ;  $\qquad$  # prints 7

Note that all numbers are stored as double-precision floating point  $(atof)$  is used to convert strings).

### **The scalar undef value**

Referencing scalar variables that have not been assigned a value is allowed, though it causes a warning.

These variables are considered undefined. The value is zero if used as a number The value is "" (empty string) if used as a string

" undef" is also returned by some functions

# **Literal List data**

```
Lists of values are composed of literals and/or 
variables and/or expressions separated by commas, 
typically in parentheses. 
Each value is called an element 
Examples of lists of scalar constants: 
  (1,2,3)# a 3 element list with the values 1, 2, 3
  ( "aaa" ,7)# a 2 element list with the values " aaa " 
  and 7
  () # a list with no elements 
  print 2, 'a', 4, "\n\pi ; # Print expects a list, so no
  ()'s needed 
The range operator returns element values which 
increment by one: 
  (1..5) # a 5 element list: 1,2,3,4,5 
  (1..3,10)# a 4 element list: 1,2,3,10 
  (1.2..4) # a 3 element list: 1.2, 2.2, 3.2 
  ('a'..'z') # a 26-element list: the lower-case alphabet 
Assignments involving list data 
  (\text{sa}, \text{sb}) = (17, 22); #a becomes 17; b becomes 22
  (\xi a, \xi b) = (\xi b, \xi a); #swaps the values of a and b
  (\$a, \$b) = (6, 7, 8, 9, 10);(5a, 5b) = (6);Rule: Excess values on the right of = are not
```
involved, while excess variables on the left are given the value undef.

### **Context**

Expressions are of only two types: scalar and list.

There are two major contexts: scalar and array (scalar is further divided into string, numeric, and don't care).

Many operations are sensitive to context and evaluate differently. Some operations supply a particular context, treating their operands as scalar or array values.

If specified in an array context, Perl will promote a scalar value to a single-element array.

If specified in a scalar context, Perl will treat an array value in a manner determined by the operation.

## **Variable notation**

Perl has scalar, list array, and associative array variables.

Variables in Perl use a prefix for both assigning and expanding. The prefix determines the data type to be returned. The prefix does not determine the variable type.

Variables in Perl use suffixes when addressing elements in a list. The suffix determines which variable type is being addressed. Only when there is no suffix does the prefix

determine variable type.

Variables can contain scalar data, references, or lists of either.

Variable names or references can be enclosed in braces.

Perl Prefixes:  $\sim$  \$ scalar data @ list data % hash (associative array) data (pairs) Perl suffixes: [ ] elements by index from a list array { } elements by keys from a hash  $Sx=4$  @x=('a','b','c')  $Sx=(s',1',b',2)$  $\frac{1}{2}x[2]$  @x[1,2] @x[0..3] @x[2,1] @x[1-3]

Perl Programming

 $\{x\}$   $\{a,b\}$   $\{x\}$  $$#x$  scalar(@x) print @x . "\n"

Some very common functions (operators)

**<FH>** 

The diamond operator accepts a Filehandle (contined) argument.

Used in a scalar context it reads up till (and including) the next record separator, used in list context it reads and returns all records till EOF. The default input record separator is the newline

charactor.

\$string=<STDIN>; \$string=<FH\_I\_Opened>; \$string=<>; Reads from command line filename  $@list=<>};$ (\$infile,\$outfile)=<STDIN>; #expect two lines, EOF

If  $\langle$ > is the only thing specified in a while() condition (no variable name referenced), the default variable \$ is used. The while() condition is the only significant construct where <> is treated this way. while (<STDIN>){ print " $\sin$ "; #double space output (2 new lines) } Note that in the Win32 ports of Perl input and output text file translations are automatic: When reading,  $\lceil r \rceil n$  is changed to  $\lceil n \rceil$  so you treat data as "UNIX ".

When printing,  $\ln$  is changed to  $\ln n$ , so again, handle as " UNIX " .

# **chomp()**

```
Chomp removes a single newline from the end of a 
scalar string: 
    $str=" high hi\n";
    chomp $str; 
    print $str; # Prints hi without a 
    newline 
Chomp will accept a list, and act on each element: 
       @x = ("abc\n" , 17, "def\\n" , "ghi") ;\gamma = \text{chomp}(\omega x);
  Gives \bar{e}x the values "abc", 17, "def", "ghi",
  and \zeta y gets "2"
```
# **List-type Array Operators**

# **push() pop()**

The push() and pop() operators manipulate the highest numbered element of an array

 $push(@x, \xi y)$ ; adds a new element at the top of array @x, the value equal to  $\zeta y$  this accomplishes the same as:  $\mathcal{Q}_X = (\mathcal{Q}_X, \mathcal{S}_Y)$ push() can push an array of values onto an array: push(@x,7,8,9);#adds 3 new elements to array @x  $sy = pop(Qx)$ ; Removes highest element of array @x and places it in  $\zeta_Y$  $pop()$  on an empty array will return the value undef **shift() unshift()**  The  $shift()$  and unshift() operators manipulate the lowest numbered element of an array  $sy = shift(\omega x);$ Removes the lowest element of array @x and places it in  $\zeta y$ . This accomplishes the same as:  $(\zeta y, \varnothing x)$  $=$   $\varpi x$ shift() on an empty array will return the value undef. unshift( $@x, $y$ ); # same as:  $@x = ($y, @x)$ Adds a new element to the bottom of @x. unshift() can unshift an array of values onto an array: unshift( $@x, 7, 8, 9$ ); # Same as  $@x = (7, 8, 9, @x)$ shift and push can be used together to perform a circular shift:

push(@array,shift(@array));

# **List-type Array Operators**

## **reverse()**

```
The reverse() operator returns the elements in the 
argument list in reverse order 
    \omega x = (7, 8, 9);Qy = \text{reverse}(Qx); \qquad # Qy \text{ gets values } 9.8.7If used in a scalar context it concatenates all 
elements, then reverses the characters. This can 
also be used to reverse the characters in a scalar: 
  $y= "cat";
  \texttt{System}(\texttt{y}); # \texttt{y} is now tac
  @y=( " kit "," cat" ); 
  $x=reverse(@y); # $x is now tactik
                      # Note that this joined a list 
                      # into a scalar, then reversed 
  the 
                      # scalar, it is not often used 
                         sort() 
The sort() operator returns its arguments in
alphabetic sorted order 
    \mathbb{Q}x = (50, 10, 4, 2, 30);@x = sort(@x);
  Gives \mathcal{Q}_X the values 10, 2, 30, 4, 50
This is an ascending ASCII sort. 
More complicated sorts can be coded in Perl, and 
will be described in the section on " user 
functions ". 
                        splice() 
splice(ARRAY, OFFSET, LENGTH, LIST) 
splitce(@x, 2, 3, "new", "data")
```
### **Associative arrays**

```
Associative array elements are built by specifying 
both the key and value for each element. This can be 
done all at once: 
  %list = ('ted','123-456' , 'mary','453-1682'); 
in which the items in the list are treated as 
key/value pairs. Note that the entire array is 
defined this way. This implies that an associative 
array can be "cleared " with: 
  %list = ();
Alternatively, an associative array can be added to, 
one element (pair) at a time: 
  $list{'sue'} = '541-1234';
  $list{'b'} = 'xyz';$list{c'} = 17;in which unaddressed elements remain unchanged. 
Note the curly brackets that distinguish the type of 
variable: 
    $x[$y]# an element of a list-type array 
    $x{$y}# an element of an associative array 
Single elements can be accessed with: 
  print "$list{'max'}\n" # prints 453-1682
Single elements can be assigned with: 
  $list{'ted'} = '451-2341'; # change the value
Keys can be any scalar value, but are treated as 
strings 
    \{ x \{ ' \; yy \; '' \} # element key is "yy"
    \{123\} # element key is "123"
To add two to the value of the array element used 
above 
    $x{123} += 2;
Referencing an element that has not been defined 
returns the undef value
```
# **Associative-array operators**

# **keys()**

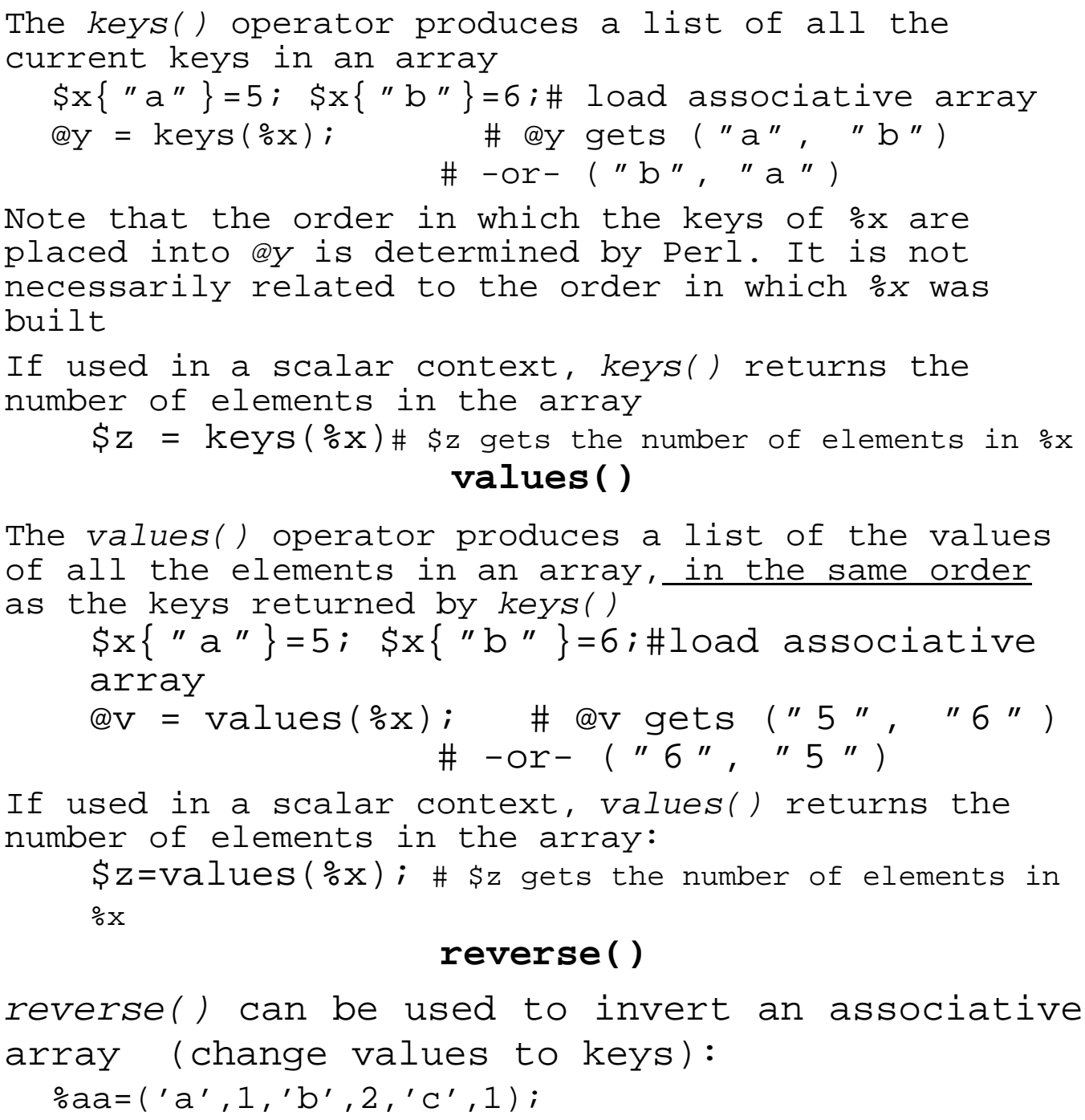

 $sinv=reverse$  ( $sa$ ); # reverses list equivalent of  $sa$ print ( $\sin v$ ," \n"); # prints 1a2b or 1c2b

Note that %inv lost an element since the value of " a " and " c " were identical, and are now being used as keys.

Perl Programming

## **Associative-array operators**

## **delete**

The delete operator removes a key-value pair from an array, and returns the deleted value.

 $sy = delete $x{ 'a' };$ 

Removes the key/value pair of  $*x$  with key "a", and returns value into  $\zeta_Y$ 

## **exists**

The exists operator returns true if the specified key exists, even if the value is undefined. if (exists \$list{\$name})  $\{print$  " $$name:\t{}}\$ 

## **Associative-array operators**

# **each()**

The each() operator returns the key-value pair of an element in an array as a two-item list. Each successive call returns another element.

 $x=(x^2, 1, y^2, 2);$ # load associative array @y=each( $x$ ); # load "first" key/value of  $x$  into @y print " $@y\n\pi"$ ;# prints "a 1" -or- "b 2"  $@y=each(%x);$  # loads "second" key/value of  $x$  into  $@y$ When there are no more elements to be accessed, each() returns an empty list. If each is called after it has returned an empty list, it resets itself, and begins working its way through the array again. Calling keys() or values() will also reset the each calling sequence.  $x=(a,1,b,2);$  # load associative array  $Qy = each$   $% x$ ;  $\frac{1}{x}$   $\frac{1}{x}$ @y print " $@y\n\pi"$ ; # prints "a 1" \$count=keys(%x);# reset each calling sequence @y=each(%x); # load key/value of %x into @y print " $\omega y \nightharpoonup i$ " # prints same as above print Assigning a new value to the entire array (%x to the left of the assignment) will also reset the each() calling sequence. Elements added to the array after the first each() may not be picked up by further each() calls. Pre-existing elements can be changed after the first each() call, but you can't be sure what order Perl will pass individual elements from each().

### **Statements and Flow Control**

From the Quick Reference guide: Every statement is an expression, optionally followed by a modifier, and terminated by a semicolon. The semicolon may be omitted if the statement is the final one in a BLOCK. Execution of expressions can depend on other expressions using one of the modifiers if, unless, while or until, for example: EXPR1 if EXPR2 ; EXPR1 until EXPR2 ; The logical operators ||, && or ?: also allow conditional execution: EXPR1 || EXPR2 ; EXPR1 ? EXPR2 : EXPR3 ; Statements can be combined to form a BLOCK when enclosed in {}. Blocks may be used to control flow: if (EXPR) BLOCK [ [ elsif (EXPR) BLOCK ... ] else BLOCK ] unless (EXPR) BLOCK [ else BLOCK ] [ LABEL: ] while (EXPR) BLOCK [ continue BLOCK ] [ LABEL: ] until (EXPR) BLOCK [ continue BLOCK ] [ LABEL: ] for (EXPR; EXPR; EXPR) BLOCK [ LABEL: ] foreach VAR† (LIST) BLOCK [ LABEL: ] BLOCK [ continue BLOCK ]

### **Statements and Flow Control**

Program flow can be controlled with:

 goto LABEL Continue execution at the specified label. last [ LABEL ] Immediately exits the loop in question. Skips continue block. next [ LABEL ] Starts the next iteration of the loop. redo [ LABEL ] Restarts the loop block without evaluating the conditional. Special forms are: do BLOCK while EXPR ; do BLOCK until EXPR ; which are guaranteed to perform BLOCK once before testing EXPR, and do BLOCK which effectively turns BLOCK into an expression.

#### **Regular Expressions**

Perl's regular expressions can be invoked as arguments to several functions, here are three commonly used functions: m/re/ Returns a true/false about the match, or matched tagged expressions in an array context. s/re/string/ Standard substitution operator, has several interesting modifiers, as does the match operator.  $split$   $(re/$ , string) Uses the RE to split the string. The following characters can be used to make up regular expressions: matches any single character, but not a newline without 's' (...) groups a series of pattern elements to a single atom matches the beginning of the string. In multiline mode 'm' also matches after any newline character \$ matches the end of the line. In 'm' also matches before every newline character. [ ... ] matches any character in class [^ ... ] negates the class.  $( \ldots | \ldots | \ldots | \ldots )$  matches any of the alternatives (?# TEXT ) comment (?: REGEXP ) non back-referencing group (?= REGEXP ) Zero width positive look-ahead assertion (?! REGEXP ) Zero width negative look-ahead assertion (? MODIFIER ) Embedded pattern-match option can be one or more of i, m, s, or

x.

 Quantified atoms match greedily. Followed with a ? they are non-greedy:

+ matches the preceding pattern element one or more times.

? matches zero or one times.<br>\* matches zero or more times

matches zero or more times.

{N,M} match N through M times

 $({N}$  means exactly N times;  ${N}$ , means at least N times,

{,M} means up to M times.

### **Regular Expressions**

many character classes are defined in a shorthand notation, here are a few of them:

\d is the same as [0-9]  $\D$  is the same as  $[^0$ -9]  $\wedge$ w is the same as  $[a-zA-Z0-9]$  $\forall$ W is the same as  $[^{a}-zA-Z0-9]$  $\s$  is the same as  $[\frac{\rceil \rceil}{\rceil}]$  $\S$  is the same as  $[^ \$  \rightharpoonup r \rangle There are also some short hands for anchors: \A beginning of string \Z end of string \G location of previous match search

Back-references:

\1 ... \n refer to matched subexpressions, grouped with ()

With modifier x, whitespace can be used in the patterns for readability purposes.

#### **Other notes**

The function pos(string) returns the character location of the first character matched by the previous match operation against that string. There are also many special variables set by the match operator:

\$& the part of the string matched by the RE<br>\$' the part of the string prior to the

match<br>S′ t

the part of the string after the match

```
Perl Programming 
${n} The tagged portion of the match ($1 $2 
...)
```
### **Functions**

Functions typically accept one or more arguments, and: return a value (int) or perform an operation with lasting effect (print) or both (shift, pop) To use functions effectively, you should know a functions: calling syntax: do commas or spaces separate arguments? how many arguments? type of arguments? are there default arguments? (like print and chomp) return values if any, and for array and scalar calling context You can get different return values, or results depending on the which context a function is called in:  $\text{Qlist}$  = function(); # called in array context  $(\text{Svar}) = \text{function}$  ; # called in array context  $$var = function()$ ; # called in scalar context  $$list[2] = function()$ ; # called in scalar context  $\mathsf{St}\{\mathsf{se}\}$  = function(); # called in scalar context  $$var = (function())$ ;  $$var = function(function())$ ; The perl manpage perlfunc documents this type of

information for all functions. Beware that you can call many functions as operators or functions:

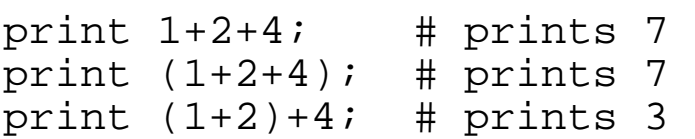

Perl Programming

In the last example, the () immediately after the print operator told it to act as a function, and accept what is in the () as the arguments.

Perl Programming

## **String functions**

```
split(/re/,string,limit)
```
join(EXPR,LIST)

```
length(string)
```
index(string, subtring, OFFSET)

rindex(string, subtring, OFFSET)

substring(string, OFFSET, LENGTH)

quotmeta(string)

uc() lc() ucfirst() lcfirst()

eval()

## **User functions**

```
A user function (subroutine) is written as: 
  sub func-name { 
      Perl statement; 
      Perl statement; 
  } 
Function names are maintained in their own 
namespace. 
Function names are global, duplicate names in the 
same program conflict 
Functions are defined in the order in which they are 
encountered. If a function name is used more than 
once, the last one takes precedence. 
The "-w" command-line switch warns about redefined
functions. 
Functions can be used as part of any expression in a 
Perl program. 
Functions are called by preceding their name with an 
& 
  &test; # calls the function named test 
         # $ --> single, @ --> plural, % --> 
  association 
         # & means do it 
To write user functions, you should know how to: 
      Return values 
      Pass arguments
```
## **Passing arguments to functions**

Arguments can be passed to a function in the calling statement:  $Sx = 99;$  $@y = ("a", "b",$  $\&\text{fun}(17, \text{Sx}, \text{Qy})$ ; Within the function, the list of arguments is available in the array " $@\_$ ". (This follows the normal convention for naming an array) sub fun { # if called as above: print  $^{\prime\prime}$  @ \n  $^{\prime\prime}$ ; # prints  $^{\prime\prime}$  17 99 a b  $^{\prime\prime}$ print  $\zeta$  [0]; # prints "17" print  $\S[3]$ ; # prints "b" } Note that the  $\zeta$  in the above example looks like the variable name used for the current input line, but the subscript [0] indicates otherwise. Function arguments are passed "by reference", implying that the function can change the values of arguments in the calling statement by modifying the @\_ array: sub makeint {  $\zeta_{0}$ [0]=int( $\zeta_{0}$ [0]); # Assign to argument array }  $$x=12.47;$ &makeint(\$x); # Call makeint with \$x as argument print  $\xi$ x;  $\qquad$  # prints 12, as  $\xi$ x is now set to 12

## **Passing arguments to functions**

You can also do " pass-by-value " by making local copies of arguments that are passed. (covered later) The array @ is local to the function: Sequence of actions performed when a function is called with an argument list: save any existing value of @\_ set a new @ for this function call process function at function completion, restore any pre-existing @\_

This allows functions that use arguments to be nested without losing their own calling info.

If a function is called with NO argument list, @\_ is not set, and the function sees whatever values this array contained prior to the function call!! Call the function with an empty argument list to prevent this: &sub1; #Inherits @\_ if called from within a

subroutine &sub1(); #Has its own empty @\_

## **Variables in functions**

Variable names used in a function are shared with the rest of the program

```
sub test { 
print "\sin" ; # same \sin value from outside the
sub 
$x=42; # When sub ends, main $x$ is now 42
  $y=47; # $y now exists in main program 
} 
$x= "original";
&test; # prints " original " 
print "$x, $y";# prints "42,47"
```
The ability to access variables from outside the subroutine, and set variables that are known after the subroutine ends can be a good thing, it can also be a very bad thing.

Using local variables, you can prevent " cluttering" up the variable namespace in the main program, as well as prevent a subroutine from inadvertantly changing variables.

## **Local Variables in Functions**

```
Any variable may be declared as local to the 
function code: 
  sub no_int { 
   local(\frac{5}{x}); # initializes a local version of
  $x ,
               # with value = undef 
   $x=17; # set local $x$ to 17
  } 
Similar to the handling of the @_ array in a 
function, Perl : 
  saves any existing value of $x 
  establishes a local $x 
     (initial value = undef if not otherwise 
  specified) 
  processes the function 
  at function completion, restore any pre-existing 
  $x 
local() may be used to the left of an equals sign to 
provide initial values. For example: 
  local(\$x, \$y);
  (\frac{5x}{5y}) = \text{Q}_i # assign function arguments to \frac{5x}{5y}which could be written as: 
  local(Sx, Sy) = @;; # This is pass-by-value
As an example of local variables, and recursion, the 
following function will compute a factorial: 
  sub fact { 
     #print "Passed a \$n variable with a value of 
  \sin\ n ;
    local(\n$n) = @;; #print "Have a local variable with a value of 
  \sin \n\pi " ;
    (\$n<2) ? 1 : (\$n * \$fact(\$n-1));
```

```
} 
$result = &fact(4);
```
### **Function return values**

```
Functions return a value equal to the last 
expression evaluated in the function at run-time. 
  sub ab { 
     $a*$b; 
  } 
returns the product of $a and $b. This can be called 
with: 
  $c = &ab; # $c gets the product of $a and $b 
  \daggerd = 3 * &ab; # \daggerd gets the product of \daggera, \daggerb,
  and 3 
Flow of control in the function will determine the 
last expression evaluated: 
  sub testif { 
     if (Sx == 1) {
        5; 
      } else { 
        10; 
    } } 
If \zeta x is equal to 1, the function returns 5, otherwise 10.
Return values can also be arrays: 
  sub array { 
    (7, 8, 9+2);} 
  @x = &array; # @x becomes three elements withvalues 7, 8, 11 
  sx = \delta \array; # sx becomes 11 (the last
  expression evaluated) 
  (\frac{5}{x})=&array; # \frac{5}{x} becomes 7 (the first
  expression evaluated) 
  $x=(\&array)[1];# $x$ becomes 8 (the 2nd expression)evaluated)
```
### **Function calling context**

```
The wantarray() operator can be used to determine
calling context in a function. 
This is useful if you want to be able to write a 
subroutine that can return different values when 
called in different ways: 
  @ret=&sub1; # Want an array returned 
  $ret=&sub1; # Want a scalar back 
Here is an example of a subroutine that breaks words 
based on ":" , and returns different things in 
array verses scalar context: 
  #!/usr/local/bin/perl 
  $line=" Grapes:1.47:100:green" ; #some sample data 
  $cost = \&brkstr(\$line, 1); # called in scalar, 2
  arguments 
  print "$cost\n"; # prints "1.47"
  @item=&brkstr($line); # called in array, 1 
  argument 
  print " @item\n "; # prints "Grapes 
  1.47 100 green " 
  sub brkstr { 
     # Usage of brkstr: 
  brkstr(string_to_split[,desired_word]) 
     local(@list); 
     local($string,$word)=@_;# make local copies of 
  arguments 
    @list=split(/:/,$string); # split argument 0
  based on ":" 
     if (wantarray()){ 
      @list: \dot{#} all " words " if called in
  array context 
     }else{
```

```
Perl Programming 
     $list[$word]; # desired word if in scalar 
context 
} }
```
## **Basic I/O**

```
At EOF, <STDIN> returns undef value, so looping 
through each input line can be done with: 
  while (Sx = STDIN > ) \{ # will loop until EOF onSTDIN
        actions; 
  } 
Standard input can be redirected to a script on the 
command line (but not on WIN32 perl scripts, unless 
invoked with perl perl.script): 
  Perl.script <input.file #Reads from 
  input.file 
  cat file1 file2 | Perl.script #Reads output of
  cat 
  Perl.script \#Reads keyboard input
For multiple files the command will get more 
complicated 
As a shortcut for reading from input file(s), Perl 
provides the <> operator: 
  while (\$x = \>) {
     actions; 
  } 
If the above program is invoked as:
  Perl.script infile1 infile2 infile3 
the while loop will read through all input files in 
the order specified. 
If no files are specified on the command line, <> 
will read from standard input
```
## **Opening and Using Files**

A "filehandle " names an I/O connection STDIN is a filehandle that accesses UNIX standard input STDOUT is a filehandle that accesses standard output STDERR is a filehandle that accesses standard error You can also open your own filehandles Filehandles are maintained in their own namespace It is recommended that you use uppercase letters and digits to form filehandles User files may be for reading with: open (FILE1, "</a/b/infilename "); # or open(FH,'<infile'); To open a file for writing, use: open (FILE1, ">outfilename "); To open a file in append mode, use: open (FILE1, ">>outfilename " ); To use output filehandles, use: print FILE1 " output strings " ; # or write or printf All opens return true if successful, false otherwise. A file that fails to open for reading will return EOF on the first read. A file that fails to open for writing will **silently** discard any data sent to it. Therefore a useful construction is: open(FILE1," /a/b/file" )||die "can't open file ";

Files can be closed using:

close(FILE1);

## **Opening and Using Files**

Note that the pathname argument to open is shown in double quotes. This makes it an interpreted string, so backslash escapes, and variables are expanded. To prevent this, use single quotes. This is especially important on WIN32 systems. For example: open (FILE1, "c:\a\b\infilename"); Would not work, as the  $\setminus b$  would become a backspace character. Both methods shown below would work fine: open (FILE1, "c:\\a\\b\\infilename"); # Escape the \s open (FILE1, 'c:\a\b\infilename'); # Use single quotes Note that all pathnames used in the rest of the course need to be adjusted as above for WIN32, this handout is UNIX-centric.

Distinct from currently opened files, there is a " currently selected " filehandle (default value is STDOUT). This value is global across an entire program. It specifies where output goes if no filehandle is specified in an output statement. It can be changed with:

 $$oldvalue = select(NEW FLLEHANDLE);$ where *\$oldvalue* gets the filehandle (as a string) in use before the select. Note that in Win32 systems, if the file you are reading/writing is not a text file, you need to turn off the  $\lceil r \rceil n$  to/from  $\lceil n \rceil n$  translations: binmode(FILEHANDLE);

### **System functions**

There are many operators that return file information (there is also the stat function):

-r -w -x -e -d -f -z -o -u -s -M -A -C

## **System Functions**

Many UNIX OS functions have been made available directly through perl functions. They behave much like the UNIX system calls and commands by the same name, many work on non-UNIX:

## **chdir(" directory" )**

The current working directory can be changed during a Perl run

The effect of chdir goes away upon program completion

#### **opendir(DIRHANDLE," directory" ) & readdir(DIRHANDLE)**

The opendir() operator (optionally built into  $Perl$ ) can be used to open a directory handle so that readdir() can read the entire contents of a directory

### **rename(list)**

The rename() operator is similar to the UNIX "mv" command: rename( "a", "newdir/a" ); # new filename must be specified

### **chmod(mode,list)**

The chmod() operator performs what " chmod" does **chown(UID,GID,list)** 

The chown() operator performs what " chown" and<br>" chgrp" do

### **utime(ATIME,MTIME,list)**

The utime() operator performs some of what "touch" does, setting file access and modification times **link(file,linkname) symlink() readlink()**  The *link*() operator performs what " ln" does The symlink() and readlink() operators act on soft  $links$  ( $ln -s$ )

### **unlink(list)**

The  $unlink()$  operator performs similar to " $rm"$ 

## **mkdir(" directory" ,mode)**

The  $mkdir()$  operator performs similar to " $mkdir$ " **rmdir()** 

The  $rmdir()$  operator performs what "  $rmdir$ " does

## **Filename Globbing**

Filename expansion ( "globbing" ) is available using angle brackets: @x = </etc/alia\*>; # expands as /bin/sh would do it Or, less ambiguously, using the glob function:  $@x = glob($  "/etc/alia\*" ); # Note that " required Used in an array context, the complete list of matching pathnames is returned. Note that the special characters available and their meaning are not the same as for regular expressions. In a scalar context, the glob construct returns the next item in the list: while (\$next = qlob( $"$  ~ / c\* ") { program statements using \$next... } The above will go though the loop for each value in the filename list, with \$next set to the successive values. What is returned from a filename expansion is what the UNIX command " echo" would return (directories are not expanded) Filenames beginning with a "." are not returned unless specified in the request (even for root) Multiple patterns are permitted in angle brackets: </etc/bin/\* /usr/bin/X11/\*> To do this with glob, put multiple wildcards in a single string: glob('/etc/bin/\* /usr/bin/X11/\*') Variables are interpolated before filename expansion:

<\$x/rpc\*> # \$x is replaced by its value before expansion

# **Managing arbitrary child processes**

Perl provides multiple ways to launch child processes:

system()

- ' ' or qx()
- via Perl filehandles

fork()

# **Summary of process launching**

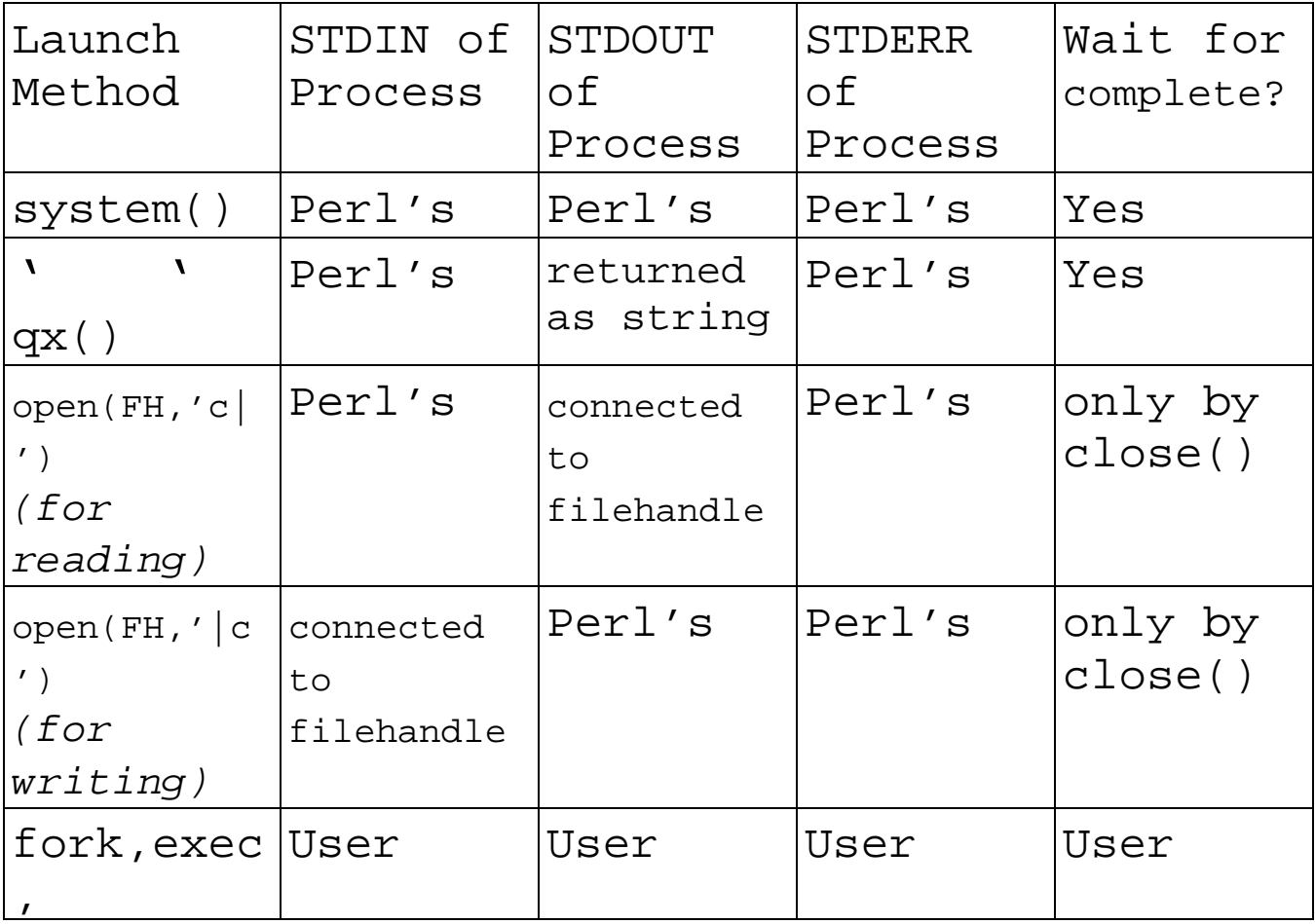

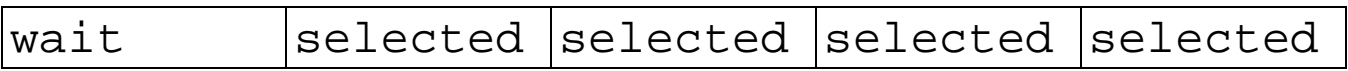

#### **Some Terms**

Package

A package is a named *"namespace"* (Symbol table). You can have an associative array (hash) called "mystuff" in every package. Managed with the package declaration. You could access the scalar variable xs in the package Mookie, with \$Mookie::xs

Library

A set of routines grouped by purpose. Can be stored in a \*.pl file, and brought into a program with the require directive. Mostly superceded by modules (though many have been changed to modules, some still exist).

Module

A reusable package defined in a library file that conforms to some rules (suggestions?), named <package-name>.pm, that allows the file to be "included" in a program with the use directive.

Pragma

A Module that changes the behavior of the compiler.

Reference

A variable can contain " data ", or, it can be a reference, which means it contains the address where something is stored in memory. To resolve data from a variable that contains a reference, we " dereference " it. This is very similar to a pointer (used in many languages), except that you cannot perform " math" on the memory address (thus references are considered "safe " pointers).

### **Packages**

By default, all identifier names in a perl program are managed by perl using a single symbol table. Perl refers to such a symbol table with a " package " name, the default package name being " main". You can access names in a package by prefixing <package>:: to it: \$z= "hi "; print \$z; # prints hi print \$main::z; # prints hi You can create alternative symbol tables as desired, and switch symbol tables via the package command. Names and associated variables known in each package are kept independently from the same name in any other package:  $Sx=7;$ package test;  $Sx=9;$ print " $$x\n$ " ; # prints 9 package main; print " $$x\n$ " ; # prints 7 The symbol table chosen via a package command persists until the end of the block it is part of, but the symbol table in use may be switched as often as desired:  $$x=7; $y=8;$ { package test;  $$x=9; $y=10;$ } print " $$x $y\n$ "; # out of package "test" prints 7 8 package test; # back to the "test " symbol table

print " $$x $y \n\times$ "; # prints 9 10 package main; # out of "test" print " \$test::x \$test::y\n \$main::x "; Any name can be qualified to indicate the package where that name is to be found (arrays, hashes, subroutines).

#### **References**

References are similar in functionality to the pointers of C. The syntax for declaring a reference is to precede the target name with a  $\setminus$  (this is like C's &). For example:

 $$x = \S$  ; #  $$x$  is now a reference to  $$y$ References can be to any Perl string, variable, function or other reference. For example:

```
$ref1 = \ \ \ \ \ \ abc ";
$ref2 = \sqrt{0}array; #Sref = \delta fun;
```
Once a reference has been created, it may be used as any other variable name:

\$\$ref1 # is a scalar @\$ref2 # is a list-type array

Anything that represents a reference may be used this way:

```
${$array[2]}
```
# @array is an array of references to scalars Note that perl will complain, and terminate the program if you try to dereference a reference (like those described above) as anything other than what it is a reference to. Trying to do pointer "arithmetic ":  $Sx = Sref + 2;$ will run, but doesn't do anything useful, as  $\zeta x$ ceases to be a reference. Even saying:

 $$x = $x - 2;$ 

will not make \$x act like \$ref.

## **References (continued)**

References can be created in flexible ways:

```
(\xi a, \xi b) = \langle (\xi x, \xi y) : \sharp two references
Some examples of usage: 
  \mathbb{Q}y = qw(d \in f g h); # construct array y
  $ref=\@y; # $ref refers to @y 
  print @$ref; # prints defgh 
  print $$ref[1]; # prints e 
  print $#$ref; # prints 4 
  -<br>$$ref2{$name}; # dereference value from a
                      # reference to an associative 
  array
```
Getting at individual elements of an array pointed to by a reference can be accomplished another way. The second method below is most commonly used (especially in Perl documentation): \$\$ref[2] # prints 'f' (from above code)  $$ref->[2]$  # so does this This method doesn't work for array slices. For slices: @\$ref[0..2] References provide a solution for passing multiple arrays to a function and having the function know the size of each array passed: sub fun {  $local(Sa, sb) = @$ ; print " $$#$ \$a  $$#$ \$b \n "; # prints "2 4" print @\$a;  $\qquad$  # prints "abc" }  $@x=qw(a b c); @y=qw(d e f q h);$ 

 $\text{£un}(\ \text{Qx}, \ \text{Qy});$  # call fun with a two-

element

# list (of two references)

## **References (continued)**

Don't confuse these two operators:  $\rightarrow$  => The first is the infix dereference operator. The second is a synonym for a comma (called the 'corresponds to' operator):

 $a = ('a', 1, 'b', 2);$ Could be written:  $b = ('a' == 1, b' == 2);$ 

## **Type Globbing**

```
Perl provides a way to allow names to be aliased to 
other names: 
  @x=qw(a b c); $x='hi mom'; # Set some x names
  *_{y=}*x; *_{y=0} + make ALL x names y
  names 
  print $y, @y; # print 'hi momabc' 
This is especially useful for passing names to 
subroutines: 
  \mathbb{Q}x = (1, 2, 3);\&chngar(*x); # pass a pointer to a list of names
  print "@x\n\cdot" i \# prints "99 2 3 7 8 9"sub chngar { 
     local(*subnm)=@_; # assign from list of names 
  in @_ 
     print $#subnm, " \n ";# prints 2 
     $subnm[0]=99; # changes the first element 
  of @x 
     push(@subnm,7,8,9); 
  }
```
Note that the local() call had to be smart about how to make the connection with what is stored in  $@_-.$ <br>In fact, it is even smarter than it appears above.

# **Type Globbing (continued)**

```
The *x construct refers to all of the above names,
and is referred to as a " type glob" of the name x. We can use this as follows: 
  $x= "abc ";
  @x=(1,2,3);\&chngs(*x); \qquad # passes *all* "x" names
  print "\frac{\sqrt{x}}{n@x}\n";
  sub chngs { 
    local(*subnm) = @i#look how smart local() must
  be 
     $subnm="ds def"; $\sharp$ subnm aliased to $x $subnm[0]=99; # @subnm aliases to @x 
  } 
or even 
  @x=(1,2,3);local(*y)='x'; # alias "y" names to "x" names
  print "\omega y \nightharpoonup i" # prints "1 2 3"
```
## **Multi-Dimensional Arrays**

```
All of the more complex data structures in perl 
programs (and perl modules) are based on lists of 
lists in one form or another. 
This is often abbreviated as a LOL. See the perllol
man page or perldoc document for more details than 
addressed here. 
More correctly, a LOL is a list of references to 
other lists. For example: 
  @a=qw(a b c d e f);@b=qw(1 2 3 4 5 6);
  @101 = (\&@a, \&@b);print $lol[0][2]; # prints c 
  \text{print} $101[0]->[5]; # prints f
In the example above, the simple lists (@a and @b) 
were named arrays. Often we want to create lists, 
but not using names. These are called anonymous 
lists, and often a reference to them is created: 
  $list=['a','b','c']; 
  print $list->[2]; # prints c, so would 
  $$list[2] 
Note that we used [] not (). 
LOL's can be created similarly: 
  @lol = ([ " bill " , "farmer " , 19234, 0], 
          [ " joe ", "bum", 78459, 1]
           ); # note the comma between anonymous 
  lists 
  print $101[0][2]; # or $101[0]->[2]Or we can create a reference to an anonymous LOL: 
  $lol = [[ " bill " , "farmer " , 19234, 0], 
          [ " joe ", "bum", 78459, 1]
           ]; # note the comma between anonymous 
  lists 
in which case we access elements like this: 
  print $$lol[0][1]; # prints farmer 
  print $lol->[1]->[2]; # prints 78459 
  print $lol->[1][2]; # also prints 78459
```
#print \$lol[1][2]; wrong! #print \$lol[1]->[2]; wrong!

### **Multi-Dimensional Arrays**

Perl allows you to mix list-type and associative arrays in a multi-dimensional notation: %hash=( "ted" ,['demop',1265,78], "bill ",['renfie' ,5685,27]); print  $\; \frac{\sinh\!{n\sinh} \; \sinh\!{n\sinh} - \sinh\!{n\sinh} \; \frac{\sinh\!{n\sinh} \; \sinh\!{n\sinh} \; \sinh\!{n\sinh} \; \sinh\!{n\sinh} \; \frac{\sinh\!{n\sinh} \; \sinh\!{n\sinh} \; \sinh\!{n\sinh} \; \sinh\!{n\sinh} \; \sinh\!{n\sinh} \; \frac{\sinh\!{n\sinh} \; \sinh\!{n\sinh} \; \sinh\!{n\sinh} \; \sinh\!{n\sinh$ print  $\frac{1}{2}$ hash $\frac{1}{2}$ " bill"  $\frac{1}{2}$  = # same thing The above is a hash of lists. You could also have lists of hashes, hashes of hashes, lists of hashes of lists, etc.... In a " real" program, values are often assigned through loop statements. When using modules, you must often create data structures to pass to methods in the module, or you

might be given references, or LOL's containing data the module has developed.

### **Perl Modules**

- A Perl Module is a reusable software component.
	- As such, they are written according to a set of guidelines that make sure they don't pollute the programs they are designed to aid in developing.
	- Many Modules are written " Object " like, and define classes, and methods for accessing the data/operations in the class. They can " export " thingies to your program. You can also " reach into " the module to use pieces of it, or select which pieces you want.
	- They are Perl code (But might "CODE" in some C)

Perl modules are files named with a .pm extension. They should be placed in Perl's include path, or you can modify the include path, here is how one Win32 version of Perl was setup:

 $$$  perl -e ' $$$ , =" \n " ; print @INC' C:\APPS\perl53\lib\i386-win32 C:\APPS\perl53\lib c:\fred\perl\lib

.

There are many modules " shipped " with perl, called the standard libraries, and, of course, there are the CPAN and other modules.

Win32 ports typically include a set of Win32 related modules.

Modules might add routines, override routines, or overload routines. One even allows you to assign constants, like PI.

It is also possible to autoload only the functions you need from a module.

#### **What modules?**

There is a list of standard modules in most perl documentation, for example, Appendix B of the Learning Perl books. You could also list the lib directory to see what is there:

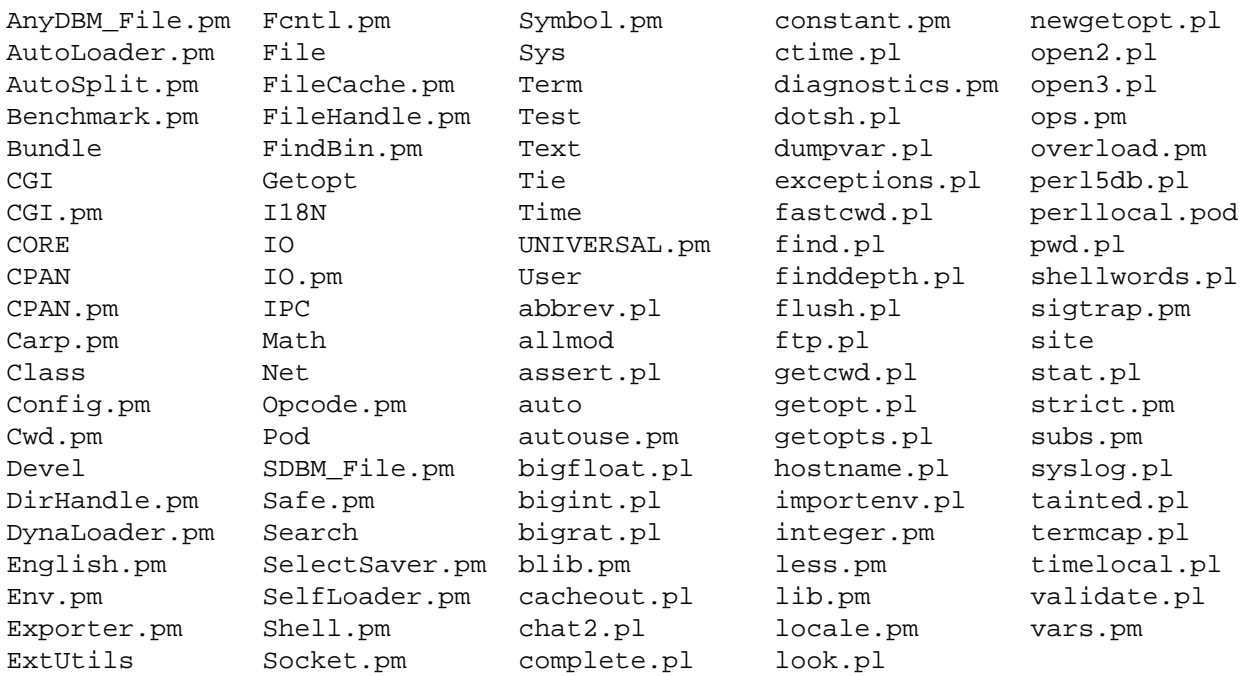

This might include modules installed locally, as well as the standard Perl modules.

To add modules from CPAN, load the module (or the tree structure) into a location listed in @INC (or add a new location to @INC).

## **Using modules**

Modules can provide variables (or various data structures) for use in your program, they might also provide functions you can call. Modules might provide extra capabilities, or provide " better " functionality. Some methods can override " built-in " functions. You must tell the compiler to " include " the module: use <Module-name>; # Bring in all exports use Module ();  $\#$  Take no exports, let me call what I # want with " Module::something " use Module LIST; # Bring in only LIST Depending on how the module was written, and included, the module might "export" stuff, or you might have to call them with package naming: use Cwd; The theory # bring in all exported stuff print \$ENV{'PWD'}; # prints nothing on early Win32 print getcwd(); # works ok, getcwd is exported print  $Cwd$ ::getcwd(); # Ok also, told which package An example of overriding (on UNIX systems): print \$ENV{PWD};<br># Prints /user/fred chdir (  $''$  /  $''$  ); print  $\text{SENV}$ {PWD}; # Prints /user/fred use Cwd('chdir'); # Call in chdir, cause not exported chdir (  $''$  /  $''$  ); print  $\text{SENV}$ {PWD}; # prints /

### **Using modules**

```
Note that some modules are stored in directories 
under the lib directory. These are called structured 
packages. For example: 
  C:>cd c:\APPS\perl53\lib 
  C:>dir Text 
  Abbrev.pm ParseWords.pm Soundex.pm Tabs.pm 
  Wrap.pm 
To use these: 
  use Text::Wrap; 
  $Text::Wrap::columns=15; 
  $long=" this is the text to be wrapped into a 
  format\n";
  print wrap('',"\t",$long); #
  wrap(initind,ind,string) 
Which prints: 
  this is the 
           text 
           to be 
           wrappe 
           d into 
   a 
           format 
Another example: 
  use Config; 
  print $Config{'osname'}; # prints MSWIN32
```
# **Using Objects**

Many modules in Perl are written using Object Oriented techniques.

Perls objects are created through creative use of packages, references, and associative arrays (hashes).

An object is a data structure that contains variables you can either dereference or assign, and functions (methods) that you can call.

What we care about here, is that many module methods return a reference to an object. We need to be able to access the properties (methods and variables) of that object. It is done using the -> operator.

The infix dereference operator is used in two ways. The first we have seen when using multi-dimensional arrays:

 $$ref->[3]$   $$ref->{'sx}$   $$ref->{su} >\{S_X\}$ 

The second is when accessing properties of an object. Here is an example of accessing a method within an object:

\$obj=mod1::mthd3(\$arg1,\$arg2); # module returns an object print  $\delta$ obj->getinfo("total"); # call the getinfo method

# of the returned

object

When a module is 00, sometimes you directly access methods within the module, which returns a reference to an object:

```
use CGI; 
$query=CGI->new(); # method returns ref to an 
object 
$query->param('date',scalar(localtime)); # set var 
in obj
```

```
\text{\$count=}\text{\$sum}=0;while (Sx = sSTDIN) {
       chomp(\$x);
       if (\$x \ eq " " ) {
            if ($count > 0 ) {
                print "$count non-blank lines in that block\nu";
                 $sum+=$count; $count=0; 
            } 
           } elsif ($x eq " END" ) { 
               $sum+=$count; last; 
           } else { 
               $count++; 
      } } 
      print " total non-blank lines= $sum\n" ; 
while (<STDIN>){ 
        if (/[ \t]$/){ 
         print "line $. ends with white\n" ; # let
perl count lines
     } } 
\text{Scount}=0;
      while (<STDIN>) { 
       \text{Scount} = s/\binom{b}{\$&/g} } 
     print "$count\n";
\zeta / = " \n\n ";
while (<STDIN>){ 
  write STDOUT; 
} 
format STDOUT = 
^<<<<<<<<<<<<<<<<<<<<<<<<<<<<<<<<<<<<<<<<<<<<<<~~ 
\mathsf{s}_-.
```
## **Some code blurbs**

```
#!/usr/local/bin/perl 
while (<STDIN>){ 
s{ <:(. *)}(--.*?--\s'')+(. *?)>}{if ($1 || $$3"){ ' < !}$1 $3>"; } } gesx;
s\{ \langle ?:[^{\wedge}>\'{}''\ ]\ *|'' \ .^{\ *}?''\ |'\ .^{\ *}?')\ +\} \{\}gsx;s\{ (\&( \x23\ddot{+}|w+);?) \} {$entity{$2}||$1}gex;
print; 
} 
BEGIN \{ & entity = (lt \Rightarrow ' <', #a less-than
          gt => '>', #a greater-than 
         amp \Rightarrow '&', \qquad #a nampersand
          quot => ' "', #a (verticle) double-
quote 
          nbsp => chr 160, #no-break space 
          iexcl => chr 161, #inverted exclamation 
mark 
          cent => chr 162, #cent sign 
. 
. 
. 
          chr 203, #capital E, dieresis or umlaut 
mark 
          Igrave => chr 204, #capital I, grave 
accent 
 . 
. 
. 
         thorn => chr 254, #small thorn, Icelandic 
          yuml => chr 255, #small y, dieresis or 
umlaut mark 
      ); 
     for $chr ( 0 .. 255 ) { 
         $entity{ ' #' . $chr } = chr $chr;
```
Perl Programming

}

}

## **Recursive Subroutine to display a directory tree:**

```
Sx = shift;chdir(\frac{1}{x}) || die "can\'t chdir to \frac{1}{x}";
   (\text{Sdev}, \text{Sino}, \text{Smode}, \text{Shlink}) = \text{stat}('');
    &dodir('.',$nlink); 
   sub dodir { # process a directory.
      local(\text{Sdir}, \text{Shlink}) = \emptyset;
      local($dev,$ino,$mode,$subcount);
       # Get the list of files in the current 
directory. 
       opendir(DIR,'.') || die " Can't open $dir" ; 
       local(@filenames) = sort readdir(DIR); 
       closedir(DIR); 
      if ($nlink == 2) \{ \# this dir has no
subdirectories. 
         for (@filenames) { 
           next if \zeta eq '.';
           next if \zeta eq '..';
           print "$dir/\$_\n\in";
       } } else { # this dir has subdirectories. 
        $subcount = Shlink - 2; for (@filenames) { 
            next if $_ eq '.'; 
            next if $_ eq '..'; 
           $name = "$dir/\$__ "print \text{Same}, \text{''} \setminus n \text{''};next if $subcount == 0; # Seen all thesubdirs? 
           (\text{Sdev}, \text{Sino}, \text{Smode}, \text{Snlink}) = \text{stat}(\text{S});
            next unless -d _; 
            chdir $_ || die "Can't cd to $name "; 
            &dodir($name,$nlink); 
            chdir '..'; 
            --$subcount;
```
Perl Programming

## } } }